## **Apa Tables And Figures Department Of Psychology**

APA 6th Ed. Tables and Figures APA Style Guide to Label Figures and Tables (4-12) Seven Changes to APA Style in the New How to Create an APA Formatted Table in MS Word

How To Reference Images \u0026 Figures Using APA 7th EditionApa Tables Tutorial APA formatted table in MS Word 2010 4-12 Cite a Book \u0026 Chapter in APA Style

Figures and Tables in APA 7How To Transform SPSS tables To APA Format Automatically Apa Tables And Figures Department You have two options for the placement of tables and figures in APA Style: Option 1: Place tables and figures throughout

Tables and figures in APA Style | Format & Examples You have two options for the placement of tables and figures in APA Style: Option 1 : Place tables and figures throughou

Tables & Figures in APA Style (6th Edition) | Format ...

APA: TABLES AND FIGURES. check with your teacher concerning requirements about table and figure placement. Tables and figures are sometimes placed in text close to where they are mentioned and sometimes placed in text clos APA: TABLES AND FIGURES - Department of Psychology - 1178 ... the APA (2002), the "typesetter lays out tables and figures closest to where they are first mentioned" (p. 155). However, check with your teacher concerning requirements about table and figures are sometimes placed in text APA: TABLES AND FIGURES - Department of Psychology A figure may be a chart, a graph, a photograph, a drawing, or any other illustration or nontextual depiction. Any type of illustration or image other than a table is referred to as a figure number. The figure title appears Figures (Graphs and Images) - APA 7th Referencing Style ... any image or illustration in APA is treated as either a Table or a Figure. Tables are numerical values are numerical values or text displayed in rows and columns. A Figure is any type of illustration (chart, graph, photogr Tables, figures & images - APA 6th Referencing Style Guide ...

Apa Tables And Figures Department Of Psychology ... APA Style tables have the following basic components: number: The table number: The table number (e.g., Table 1) appears above the table number. Give each table title and body in bold font. Number tables in the order in wh Table Setup - APA Style Where To Download Apa Tables And Figures Department Of Psychology Apa Tables And Figures Department Of Psychology If you ally need such a referred apa tables and figures department of psychology If you ally need such a ref Apa Tables And Figures Department Of Psychology Displaying tables and figures in a written work (essay, report etc) [7.4; 7.6]: When you display a table or an image in your work, align it left. You need to label it, and provide an in-text citation, as well as include a Figures, Images & Tables - APA Referencing 7th Edition ... As this apa tables and figures department of psychology, it ends taking place creature one of the favored ebook apa tables and figures department of psychology collections that we have. This is why you remain in the best w Apa Tables And Figures Department Of Psychology apa tables and figures department of psychology is available in our book collection an online access to it is set as public so you can download it instantly. Our digital library hosts in multiple countries, allowing you to Apa Tables And Figures Department Of Psychology apa tables and figures department of psychology fittingly simple! Learn more about using the public library to get free Kindle books if you'd like more information on how the process works. mustaine a heavy metal memoir, b Apa Tables And Figures Department Of Psychology apa tables and figures department of psychology as you such as. By searching the title, publisher, or authors of guide you in fact want, you can discover them rapidly. In the house, workplace, or perhaps in your method can Apa Tables And Figures Department Of Psychology A figure may be a chart, graph, photograph, drawing, or any other illustration or non-textual depiction; included in an appendix are cited only within the appendix, and not usually included in the References list. A figure Figures & tables - APA 7th Referencing Guide - LibGuides ... The text in the body of an APA table is an equal distance between the top and bottom of the top and bottom of the cell:  $\,\cap$  Select the table by pointing at the table by pointing at the table and clicking the target that

APA Tables and Figures // Purdue Writing Lab not a table.

Tables and Figures - APA Style (7th edition) or online at https://apastyle ...

Tables & Figures (Images) - APA Help (7th Edition ...

File Name: Apa Tables And Figures Department Of Psychology.pdf Size: 5338 KB Type: PDF, ePub, eBook Category: Book Uploaded: 2020 Oct 02, 13:22 Rating: 4.6/5 from 765 votes.

Copyright code : 95feba77349428a1dc04d56adc2b6255

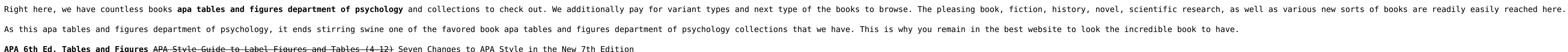

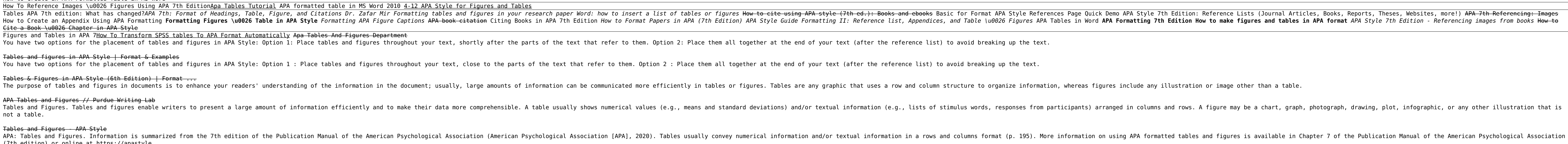